# **Proč Wikidata (trochu) fungují?**

**Vojtěch Dostál | vojtech.dostal@wikimedia.cz**

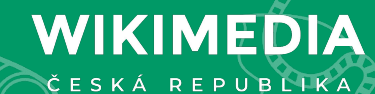

### **www.wikidata.org Svobodná kolaborativní mnohojazyčná WIKIDATA strukturovaná databáze všeho**

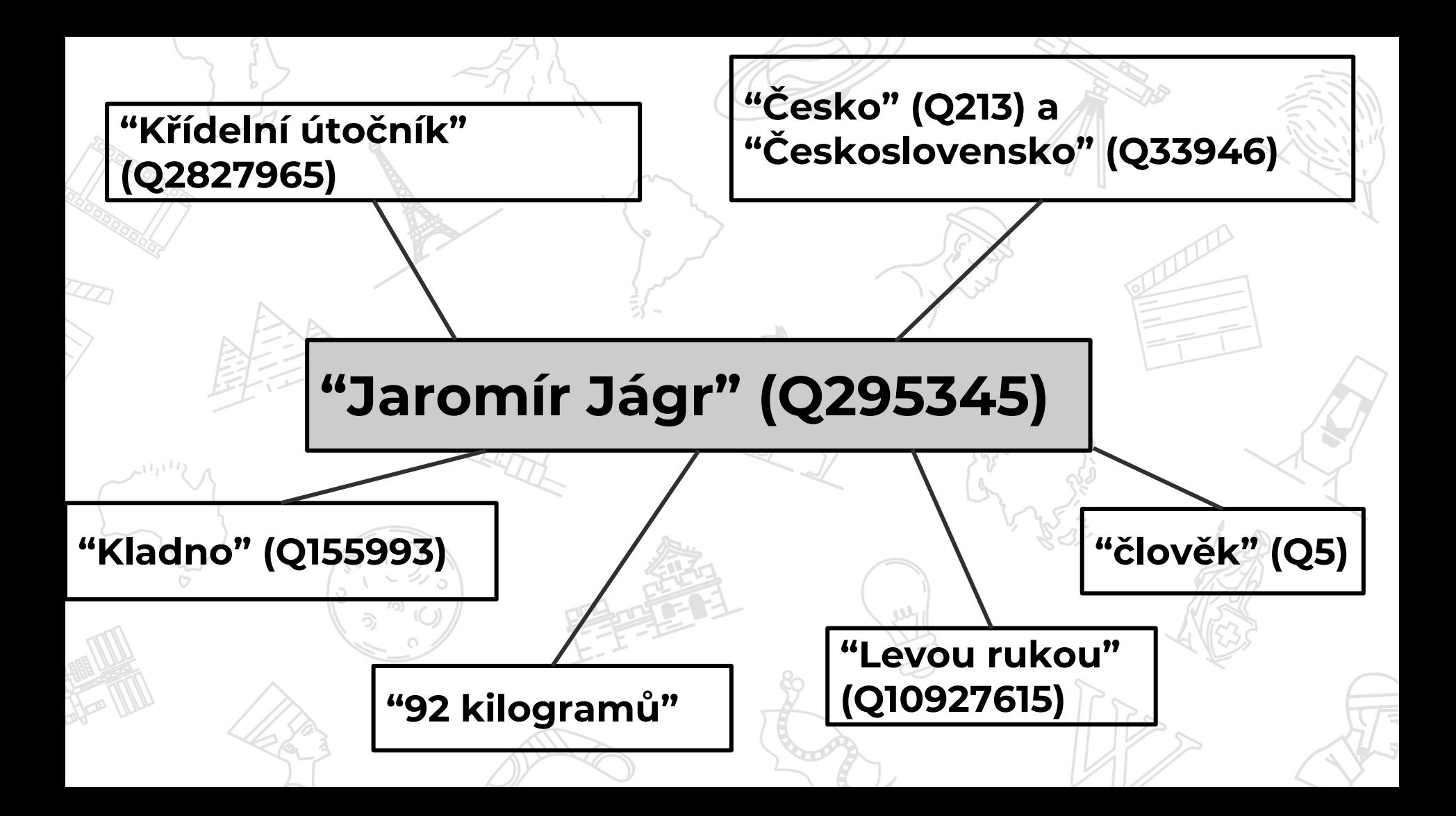

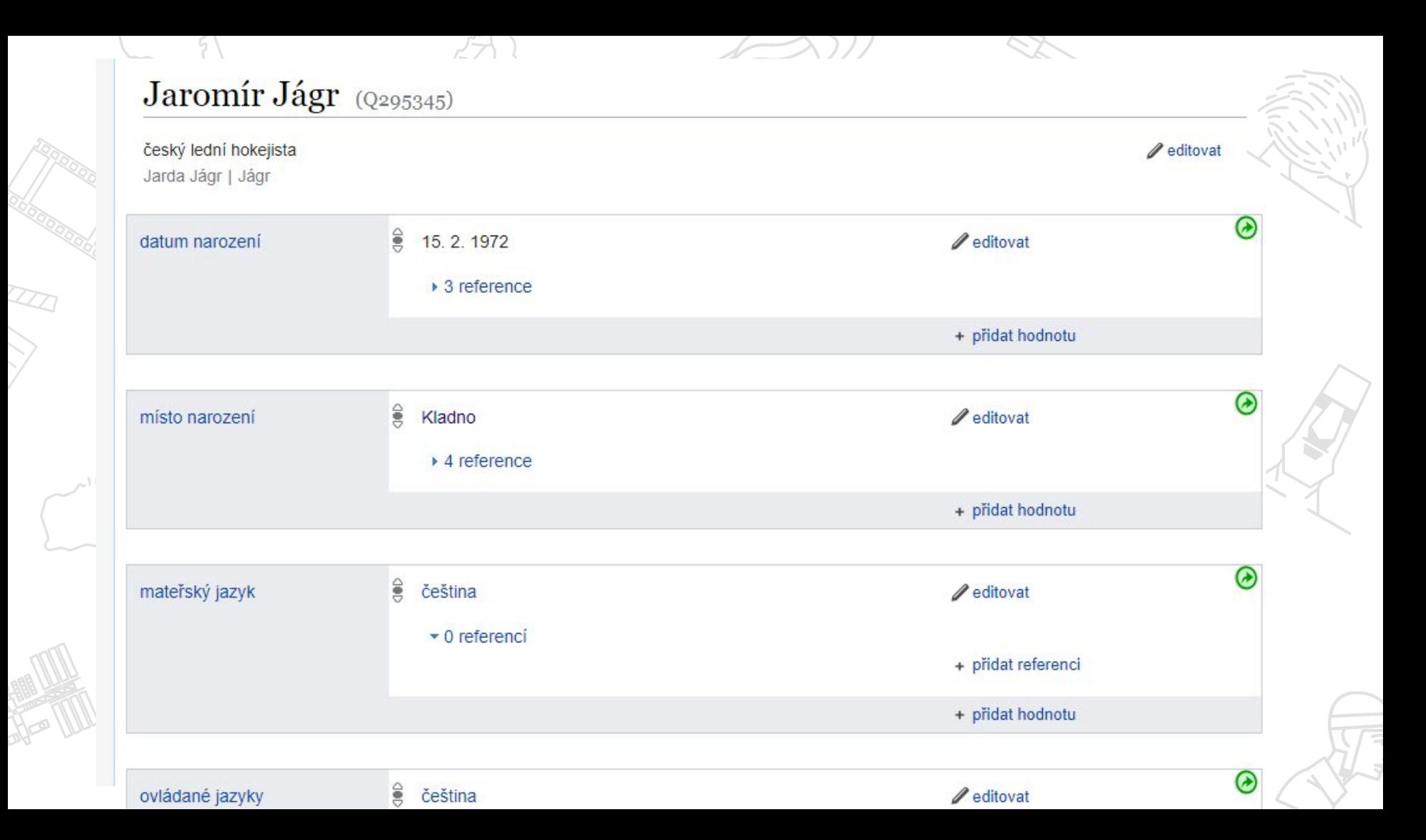

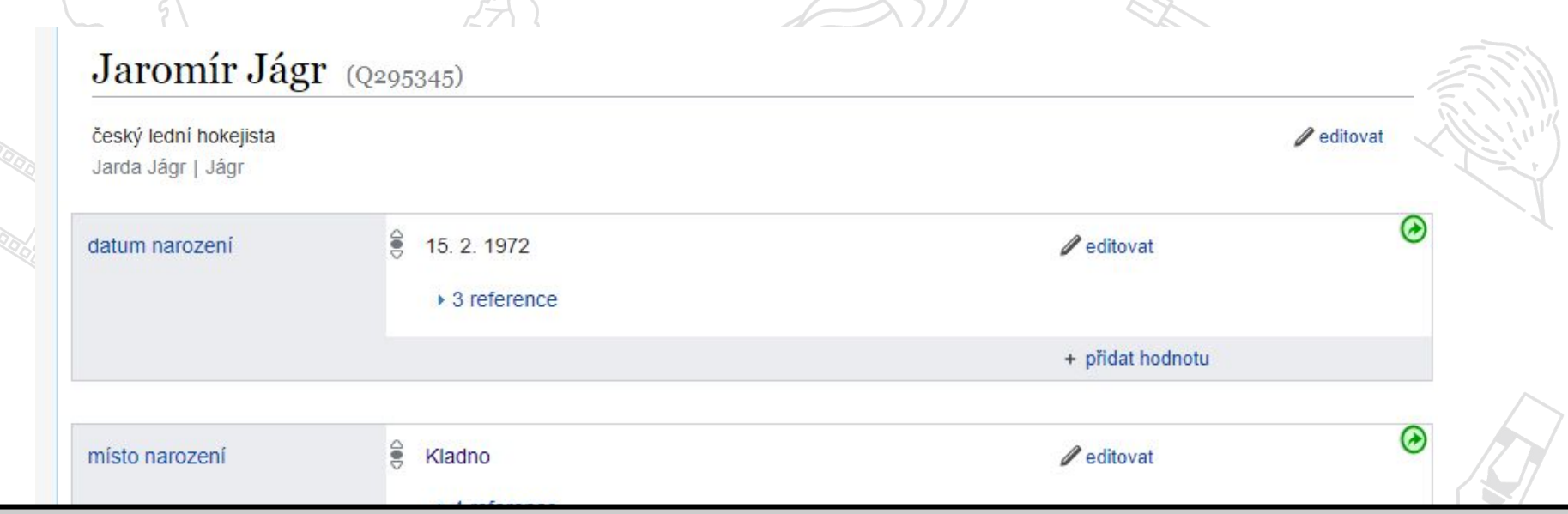

### **Strukturovaná data = zaznamenána stylem "subjekt – predikát – objekt" (my říkáme: "položka – vlastnost – hodnota")**

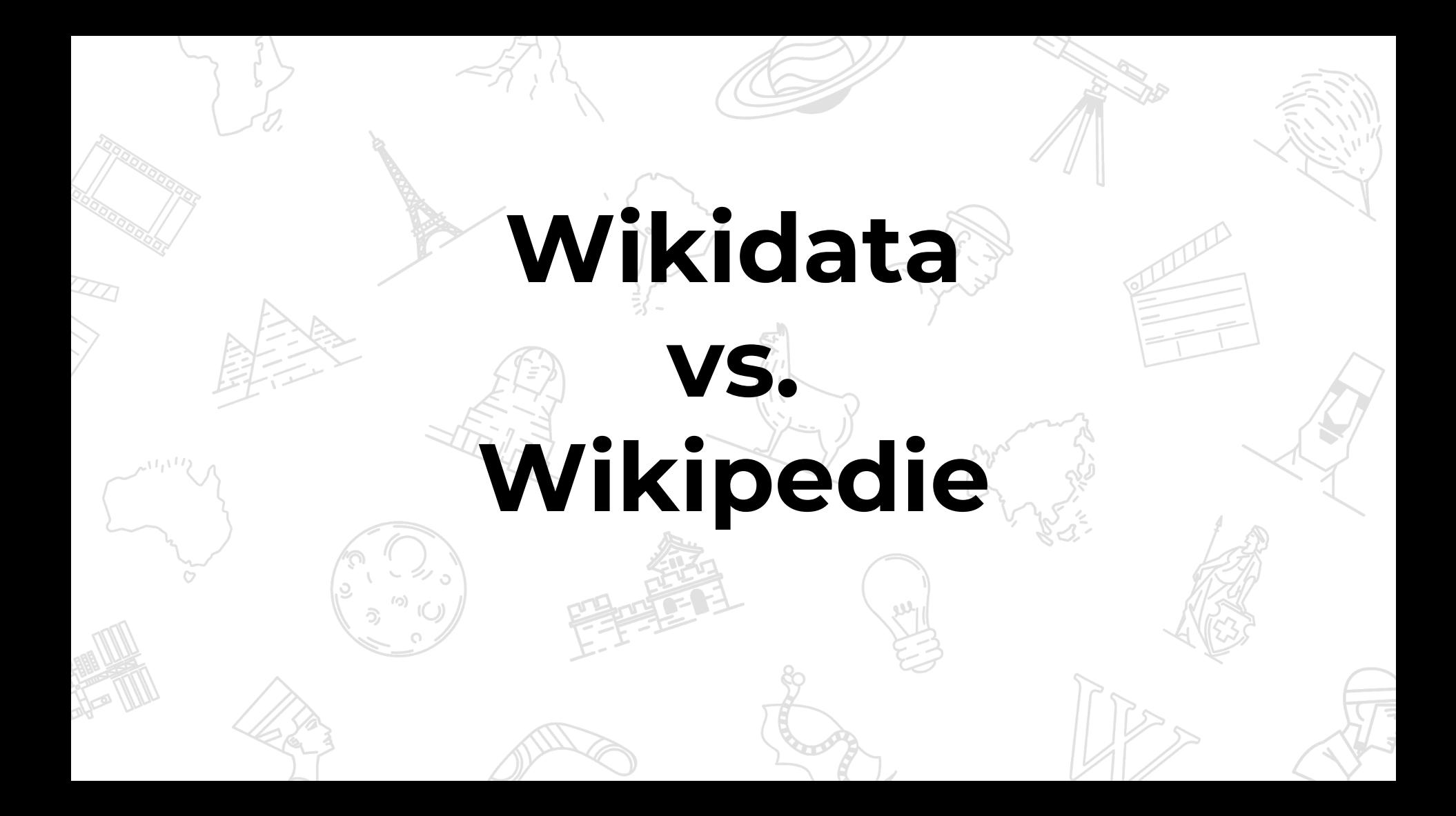

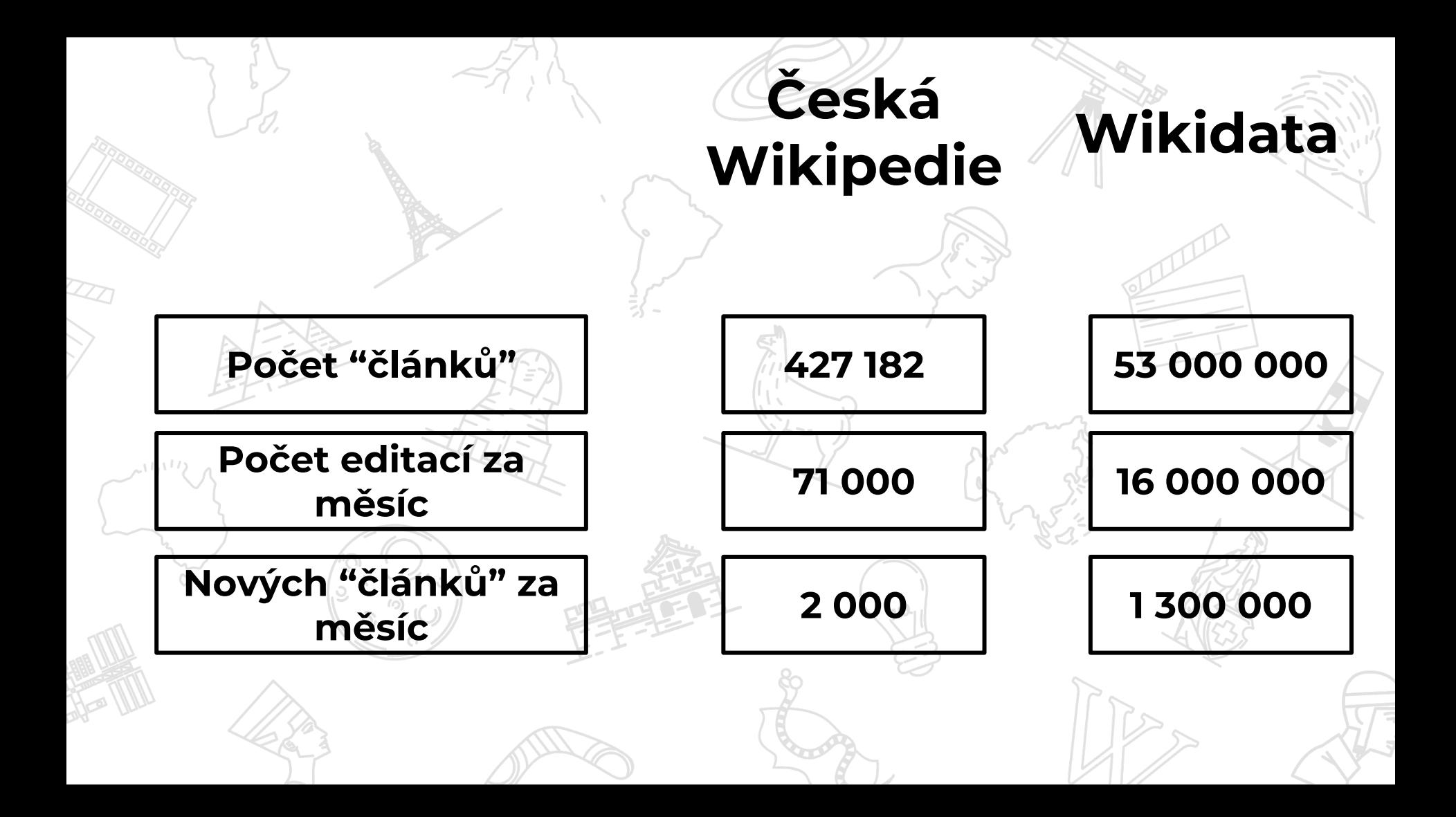

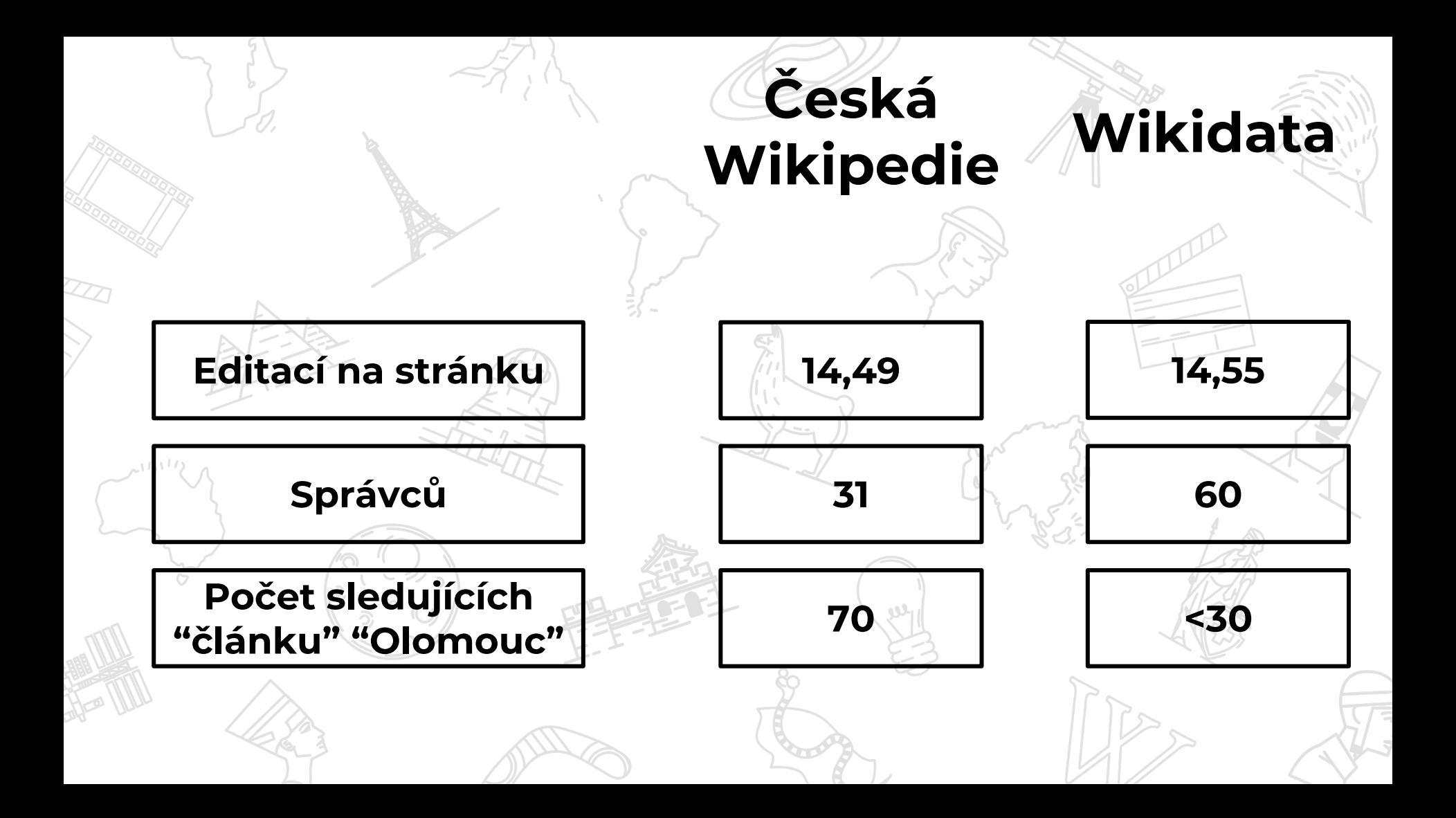

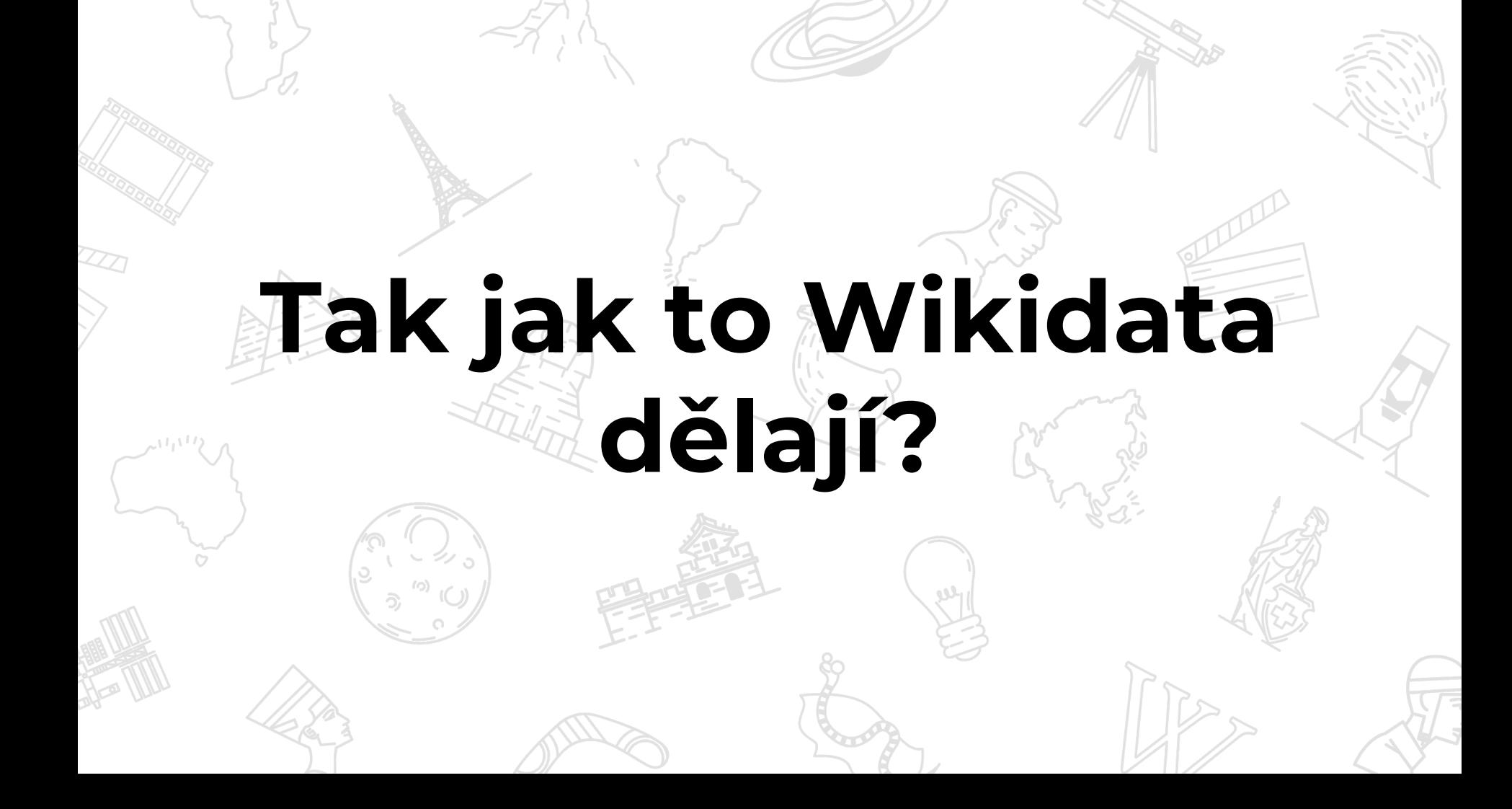

## **1) Omezení hodnot**

×

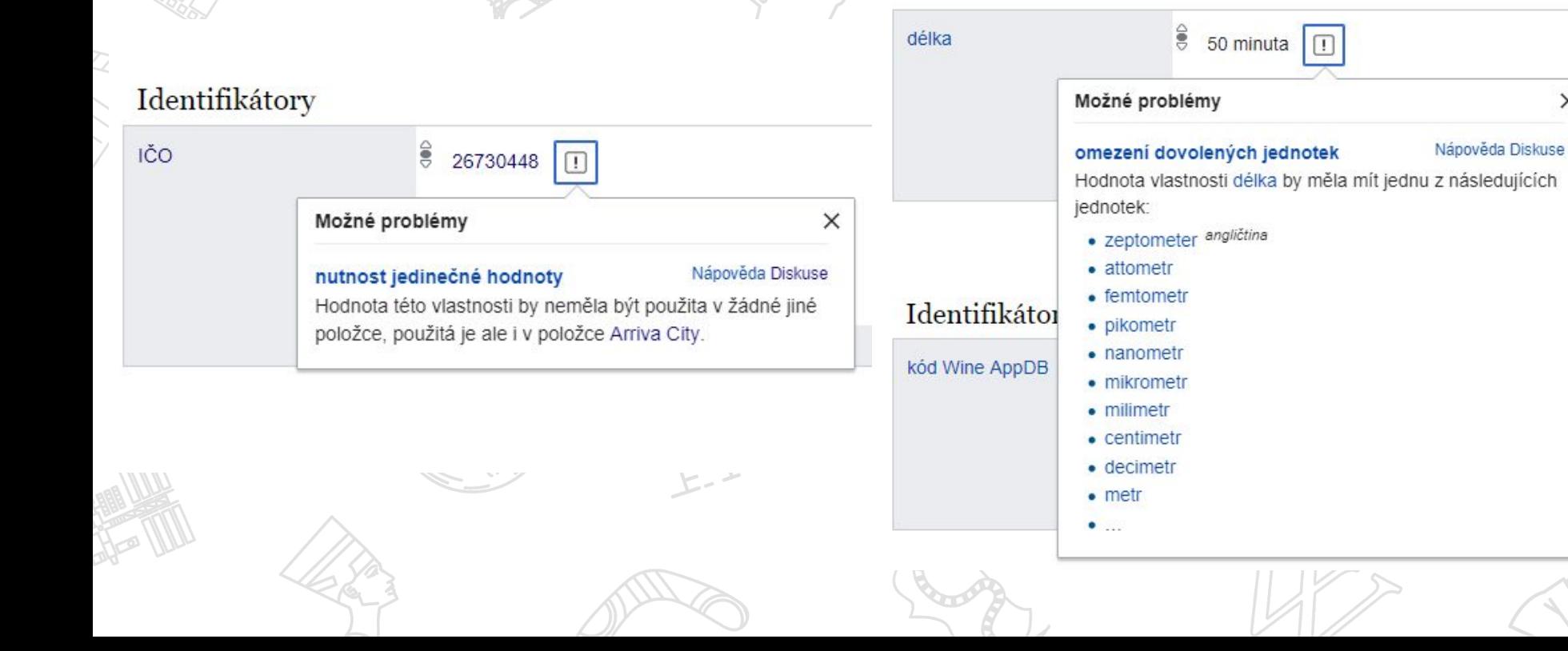

# 1) Omezení hodnot

### Wikidata:Database reports/Constraint violations/P838

< Wikidata:Database reports | Constraint violations

Seznam porušení omezení pro identifikátor BioLib (Diskuse, použití, položky@, změny@, související vlastnosti@): identifikátor v biologické knihovně BioLib Datum vytvoření: 24. října 2018, 11:10 (UTC) – Zpracovaných položek: 60 312 Tento seznam byl vytvořen na základě nastavení na stránce Property talk:P838. Aktualizace tuto stránku přepíšou. Některé problémy již mohly být od poslední aktualizace opraveny: zkontrolujte související změny. Pokud inkrementální dump i bot pracují podle plánu, zmizí položky opravené před 07:00 UTC v následující aktualizaci. Seznam není aktualizován, pokud se změnil pouze počet položek.

Tento seznam může obsahovat falešná pozitiva. Není třeba je "opravovat".

Obsah [skrýt]

- 1 "Single value" violations
- 2 "Unique value" violations
- 3 "Format" violations
- 4 "Item taxonomické jméno (P225)" violations
- 5 "Scope" violations

### "Single value" violations [editovat]

Violations count: 0 (+ 2 exceptions)

### "Unique value" violations [editovat]

Violations count: 164

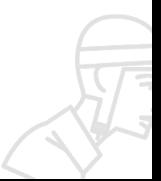

"Logické omyly":

[Snadno opravitelné](http://petscan.wmflabs.org/?language=cs&project=wikipedia&ns%5B0%5D=1&sparql=select%20%3Fmisto%20where%20%7B%0D%0A%20%20%3Fmisto%20wdt%3AP131*%20wd%3AQ213%20.%0D%0A%20%20MINUS%20%7B%3Fmisto%20wdt%3AP17%20%3Fstat%20.%20%7D%0D%0A%20%20MINUS%20%7B%3Fmisto%20wdt%3AP31%20wd%3AQ13406463%20.%20%7D%0D%0A%20%20%7D&search_max_results=500&common_wiki=wikidata&wikidata_label_language=cs&interface_language=en&active_tab=tab_wikidata&doit=&al_commands=P17%3AQ213)

- Položka se nachází v českém sídle ale není uveden stát Česko
- Položka je registrovaný spolek, ale nemá vyplněné IČO
- Položka je firma, ale má uvedené souřadnice ● Položka je český spisovatel, ale nemá uveden ID autoritního záznamu NKČR

### [Nahlášené duplicity - "stránky ke sloučení"](https://cs.wikipedia.org/wiki/Wikipedista:MatSuBot/Duplicates)

### Wikipedista:MatSuBot/Duplicates

< Wikipedista:MatSuBot

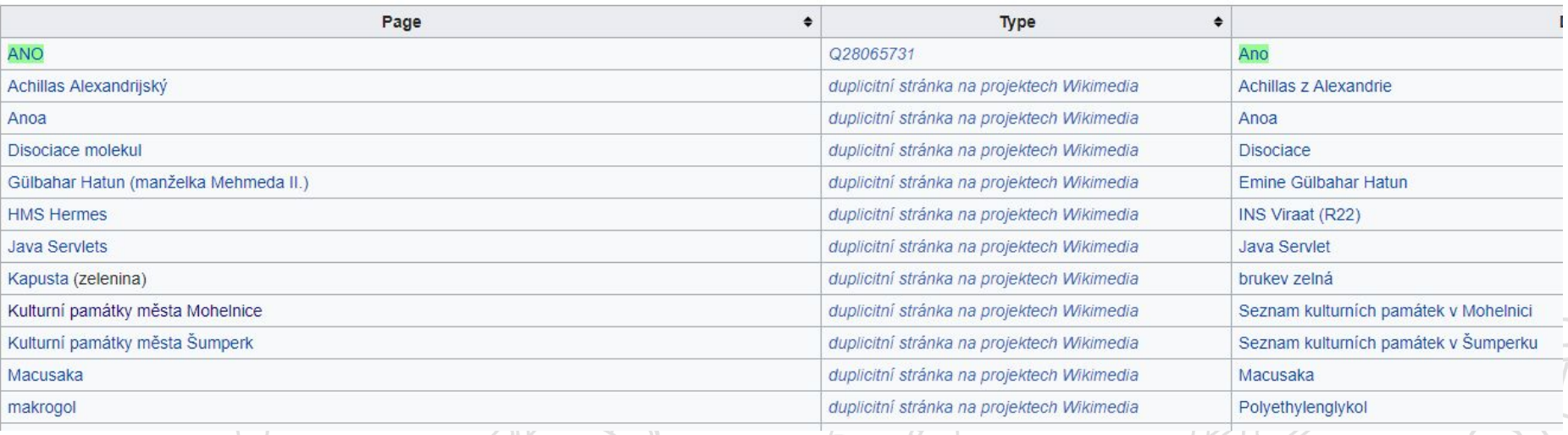

### [Položky s článkem na české Wikipedii, ale bez jediného tvrzení](https://petscan.wmflabs.org/?language=cs&project=wikipedia&ns%5B0%5D=1&show_redirects=no&search_max_results=500&wikidata_source_sites=cswiki&wikidata_label_language=cs&wpiu_no_statements=1&interface_language=en&active_tab=tab_pageprops&doit=)

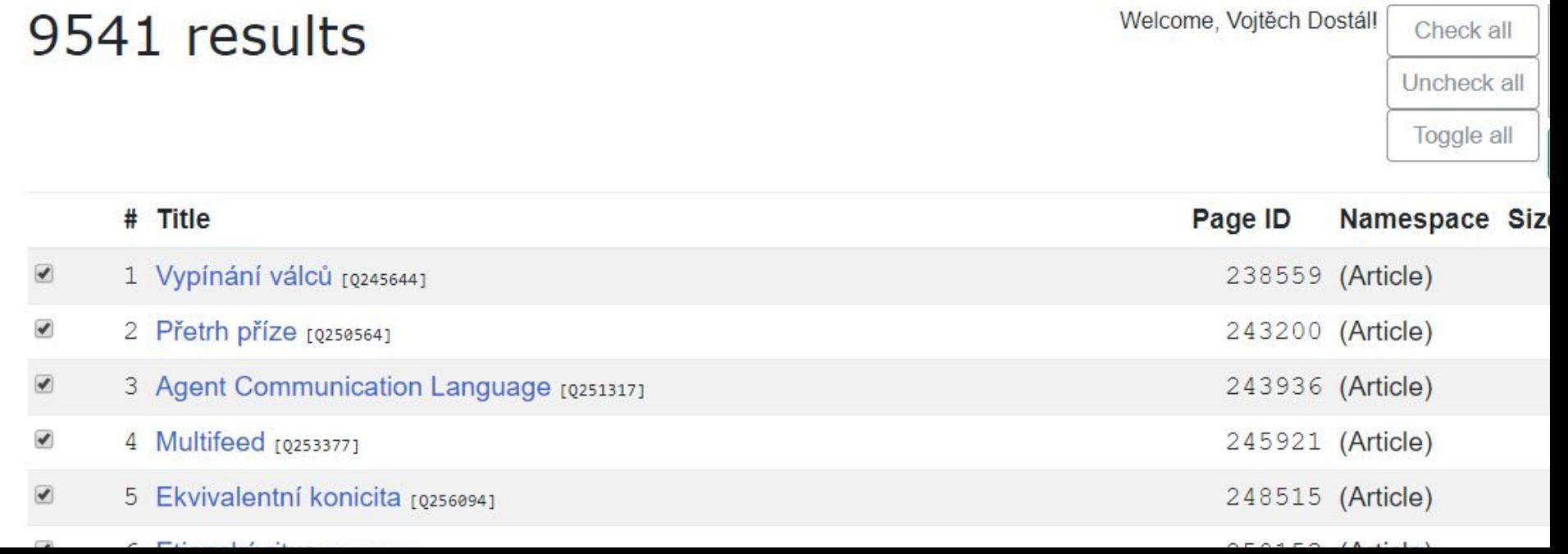

### Nedávná úmrtí...

### Wikipedie: Wikidata/Nedávná úmrtí

< Wikipedie: Wikidata

Nedávná úmrtí: 2018-11-29 02:26.

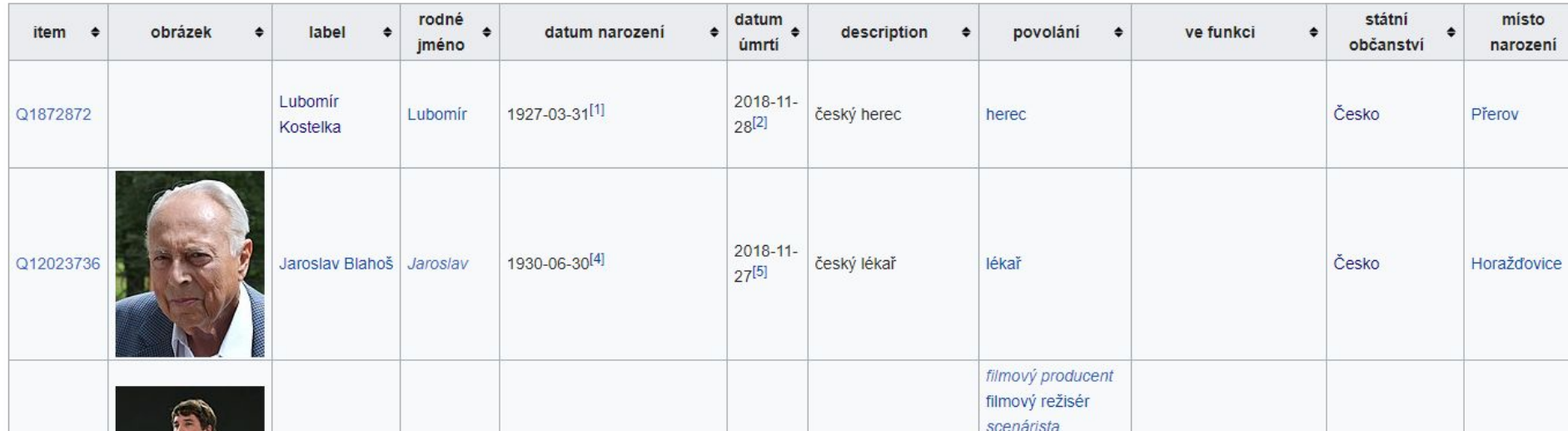

# Využití Wikidat na **české Wikipedii**

## Nástěnka Wikidat

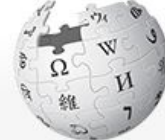

Stránka projektu **Diskuse** 

WIKIPEDIE Otevřená encyklopedie

Hlavní strana Neilepší články Náhodný článek Poslední změny Komunitní portál Pod lípou Nápověda Potřebují pomoc Podpořte Wikipedii

#### Nástroje

Odkazuje sem Související změny Načíst soubor Speciální stránky Trvalý odkaz Informace o stránce

Tisk/export

**Vytvořit knihu** Stáhnout jako PDE

### Wikipedie: Wikidata/Nástěnka

< Wikipedie: Wikidata

Vítejte na nástěnce přebírání z Wikidat! Zde probíhají diskuze o zavádění automatického přebírání dat z Wikidat na základě proběhlé žádosti o kome všechny změny, které povedou k přebírání Wikidat na českou Wikipedii, a posouzena vhodnost takového kroku. Mohou zde být také prozkoumána již stá označí za sporná.

Nový návrh

Obsah [skrýt] 1 Infobox - jídlo 11 Diskuze 2 Infobox - válka 2.1 Diskuze

 $Infobox - jídlo$  [editovat | editovat zdroj]

- · Diskuze započala: 18. 12. 2017, 18:13 (CET), diskutuje se do 25. 12. 2017, 18:13 (CET) (může uzavřít kdokoliv)
- · Vlastnosti, o nichž se diskutuje:
	- složení  $\rightarrow$  použitý materiál (P186)
	- obrázek  $\rightarrow$  obrázek (P18)
	- $\mathbf{r} = \mathbf{r}$  . The set of  $\mathbf{r} = \mathbf{r}$

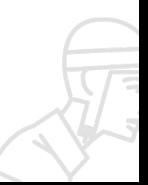

Předložit

## Jak na to

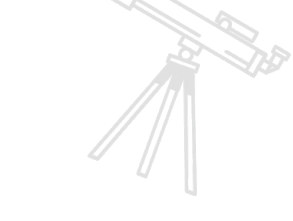

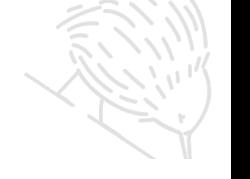

### Wikipedie: Wikidata/Přebírání do infoboxů

< Wikipedie: Wikidata

Přebíráním údajů z Wikidat se rozumí načítání údajů uložených v datových položkách sesterského projektu Wikidata a zobrazování jich v článcích, nejčastěji pomocí infoboxů nebo jiných šablon.

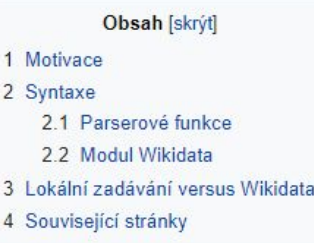

#### Motivace [editovat | editovat zdroj]

Tato část článku je příliš stručná nebo postrádá důležité informace. Pomozte Wikipedii tím, že ji vhodně rozšířite.

#### Syntaxe [editovat | editovat zdroj]

Pro zavedení přebírání údajů do infoboxu je nutné být dostatečně seznámen se způsoby jejich tvorby a mít alespoň základní znalosti o projektu Wikidata. V opačném případě je lepší přenechat tento úkon zku mohou během chvíle způsobit technický problém v tisících článků.

Záměr zavést přebírání je také doporučeno oznámit na nástěnce Wikidat či diskusní stránce dané šablony, kde se k němu mají možnost vyjádřit ostatní uživatelé.

#### Parserové funkce [editovat | editovat zdroj]

Na každém projektu Wikimedia, který má přístup k údajům na Wikidatech (v současné době se to netýká pouze všech jazykových verzí Wikislovníku), jsou dostupné dvě parserové funkce. Tyto se chovají po

## Tabulky aktualizované z Wikidat

Reistřík Diskuse Číst Editovat zdroj Zobrazit historii Další v Hledat na Wikipedi

Aktual

### Rejstřík: Seznam měst v Česku podle počtu obyvatel

Tento seznam je generován z údajů na Wikidatech a je pravidelně aktualizován botem Úpravy provedené v seznamu budou při příští aktualizaci odstraněnv!

Rozloha (km<sup>2</sup>) Článek Obrázek Počet obvvatel Poznámk  $\bullet$ ▲ 1 294 513 496 21 Praha krajské město, hlavní město  $2$  Brno 379 527 230.18 statutární město, krajské město 290 450 214.22 statutární město, krajské město 3 Ostrava Plzeň 170 936 137.67 statutární město, krajské město  $\Delta$ 5 Liberec 103 979 106.08 krajské město, statutární město 6 Olomouc 100 494 103.33 krajské město, statutární město

# **Děkuji za pozornost.**

 $\bullet$ 

WIKIMEDIA ČESKÁ REPUBLIKA